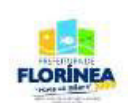

**PROCESSO SELETIVO Nº 03/2023 – 21/05/2023** 

## **TÉCNICO EM INFORMÁTICA - TI**

NOME DO CANDIDATO

**INSCRICÃO** 

### **NÌvel ENSINO MÉDIO**

**Turno MANHÃ** 

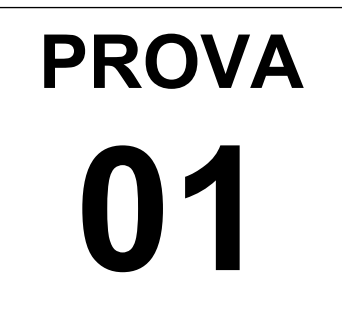

Lembre-se de marcar o número acima na folha de respostas!

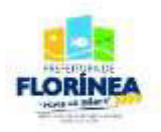

**Fraudar ou tentar fraudar**  Concursos Públicos é **Crime! Previsto no art. 311 - A do CÛdigo Penal** 

### **Sobre o material recebido pelo candidato**

√ Além deste Caderno de Questões, com **quarenta questões** objetivas, você receberá do fiscal de sala a **Folha de Respostas**.

√ Confira seu nome, o número do seu documento e o número de sua inscrição em todos os documentos entregues pelo fiscal. Além disso, não se esqueça de conferir seu Caderno de Questões quanto a falhas de impressão e de numeração e se o cargo corresponde àquele para o qual você se inscreveu.

√ O não cumprimento a qualquer uma das determinações constantes em Edital, no presente Caderno ou na Folha de Respostas incorrerá na eliminação do candidato.

#### **Sobre o material a ser devolvido pelo candidato**

√ O único documento válido para avaliação é a Folha de Respostas.

√ Na Folha de Respostas, preencha os campos destinados à assinatura e ao número de inscrição. As respostas às questões objetivas devem ser preenchidas da seguinte maneira: I

√ Na Folha de Respostas, só é permitido o uso de caneta esferográfica transparente de **cor azul** ou **preta**. Esse documento deve ser devolvido, juntamente com este Caderno de Questões, ao fiscal na saída, devidamente preenchido e assinado. Caderno de Questões, ao fiscal na saída, devidamente preenchido e ass<br> **P/ Sobre a duração da prova e a permanência na sala** 

√ O prazo de realização da prova é de 3 horas, incluindo a marcação da Folha de Respostas.

√O candidato poderá entregar sua Folha de Respostas da Prova Objetiva e deixar definitivamente o local de realização das provas somente após decorridos, no mínimo, 60 (sessenta) minutos do seu início, porém NÃO poderá, em momento algum, levar consigo o Caderno de Questões e nenhum tipo de anotação de suas respostas exceto o rascunho do gabarito na capa deste caderno.

√ Os três últimos candidatos só poderão retirar-se da sala juntos, após assinatura da ata da sala e do Fechamento do Envelope de Retorno.

#### $\leftrightarrow$  **Sobre a divulgação das provas e dos gabaritos**

√ O Edital de Gabarito Preliminar estará disponível no site da Prefeitura Municipal de Florínea no endereço eletrônico<https://florinea.sp.gov.br/>após as 18h da segundafeira subsequente a data da aplicação da prova.

 $\sqrt{2}$  Os cadernos de questões estarão disponíveis para consulta durante o período recursal estabelecido no edital normativo do certame.

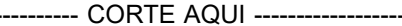

#### **RASCUNHO – NÃO JOGUE ESTE PAPEL NAS RUAS!**

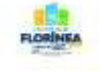

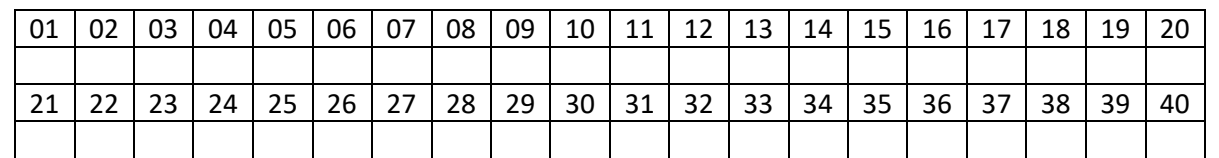

<https://florinea.sp.gov.br/>

# **P/ CONSULTA**

#### **L E G I S L A « Ã O E C O N H E C I M E N T O S E S P E C Õ F I C O S**

#### QUESTÃO 01

Nos Sistemas Operacionais Linux, os diretórios /dev e /sbin são utilizados, respectivamente, para armazenar:

- ( ) A. Os arquivos de controle utilizados pelo root e os arquivos temporários criados por programas.
- ( ) B. Os arquivos temporários criados por programas e os arquivos de controle utilizados pelo root.
- ( ) C. Os programas utilizados pelo superusuário na administração do sistema e os arquivos utilizados para acessar os periféricos existentes no computador.
- ) D. Arquivos utilizados para acessar os periféricos existentes no computador e os programas utilizados pelo superusuário na administração do sistema.

#### QUESTÃO 02

Identifique formas válidas de definir aplicativos padrão no Windows 10.

- I. Por protocolo.
- II. Por tipo de arquivos.
- III. Por família de aplicativos.

Assinale a alternativa que indica todas as afirmativas corretas. Physical Section of the Section of the Constitution of the Constitution of the Constitution of the Constitution of the Constitution of the Constitution of the Constitution of the Constitution of the Constitution of the Con

- ) A. São corretas apenas as afirmativas I e II.
- ( ) B. São corretas apenas as afirmativas I e III.
- ( ) C. São corretas apenas as afirmativas II e III.
- ) D. São corretas as afirmativas I, II e III.

#### QUESTÃO 03

Assinale a alternativa que indica corretamente qual guia do MS Excel permite acessar as estatísticas da pasta de trabalho, como as quantidades de planilhas, tabelas, fórmulas e gráficos.

- ( ) A. Exibir
- ( ) B. Dados
- ( ) C. Revis"o
- ) D. Layout da Página

#### QUESTÃO 04

A conexão entre computadores e meios físicos de dados é realizada através do dispositivo placa de rede. Toda placa de rede recebe um número único para a sua identificação denominado:

( ) A. BIT. ( ) B. IPV4. ( ) C. MAC. ( ) D. RASH.

#### QUESTÃO 05

Considerando o "Microsoft office Word 2010 e Excel 2010", analise as assertivas a seguir:

- I. Ao utilizarmos uma planilha do Microsoft Excel, a soma dos valores contidos nas células A1, B1, C1, D1, E1, F1, é expressada pela função =SOMA (A1:F1).
- II. No Microsoft Excel, um valor constante é um tipo de dado obtido a partir de cálculos envolvendo outros valores e podem ser alterados sempre que necessário. Ele pode estar em formato de número, incluindo datas, horas, moedas, porcentagens, frações ou notação científica, ou em formato de texto.
- III. A mala direta do MS Office Word È um efeito criado para melhorar o alinhamento das palavras nos processadores de texto. Ela possui recursos como medição exata, controle de intervalos, formato de alinhamento e preenchimento de tabulação. Para utilizar essa funcionalidade, o usuário deve acessar a opção "Congelar Painéis", na guia "Exibição" do MS Word.

De acordo com as afirmativas acima, a alternativa **CORRETA** È:

 $(A)$  A. I.  $($   $)$  B. II.  $( )$  C. I e II. ( ) D. II e III.

#### QUESTÃO 06

I

Dados são transferidos, entre os diversos elementos de um computador, por caminhos físicos denominados:

- ( ) A. Barramentos.
- ( ) B. Dispositivos de saída.
- ( ) C. Unidades operacionais.
- ( ) D. Dispositivos de entrada.

#### QUESTÃO 07

No Windows 10, o recurso que permite dar acesso de forma instantânea e segura, utilizando PIN, Reconhecimento facial ou impressão digital, tem o nome de:

- ( ) A. Windows Hello.
- ( ) B. Windows Assist.
- ( ) C. Windows Access.
- ( ) D. Windows Connect.

#### QUESTÃO 08

Considerando os dispositivos periféricos no Windows 10, Configuração Local, Idioma Português-Brasil, analise as afirmativas a seguir.

- I. O Windows 10 suporta automaticamente todos os dispositivos.
- II. Os drivers de dispositivo são arquivos que permitem que o Windows se comunique com o seu dispositivo.
- III. O Windows também pode procurar o driver na Internet diretamente no site do fabricante para instalar os drivers.
- IV. Ao conectar um dispositivo ao computador, o Windows 10 irá identificá-lo e buscar, em seu banco de dados de drivers de dispositivos, o driver apropriado.

Está correto o que se afirma apenas em:

- $( )$  A. I e II.
- ( ) B. II e III.
- ( ) C. II e IV.
- ( ) D. III e IV.

#### QUESTÃO 09

Analise as afirmativas abaixo sobre uma planilha do Microsoft Excel 365.

- I.A função transpor retorna um intervalo vertical de cÈlulas como intervalo horizontal e vice-versa. intervalo vertical de **Consultant de la consultant de la consultant de la consultant de la consultant de la consultant de la consultant de la consultant de la consultant de la consultant de la consultant de la consultant d**
- II.Ao pressionar as teclas CTRL  $+$ ; (ponto e vírgula) a caixa de diálogo Formatar Célula será aberta.
- III.Clicar em uma célula e pressionar CTRL + ESPACO selecionará a coluna inteira da primeira à última célula.

De acordo com as afirmativas acima, a alternativa correta È:

( ) A. I e II.  $(B. I e III.$ ( ) C. II e III. ( ) D. I, II e III.

#### QUESTÃO 10

Assinale a alternativa que indica corretamente o nome do tipo de apresentação do MS Powerpoint do Microsoft 365 em português de modo que a apresentação ocorra em loop, isto é, recomece automaticamente ao concluir, até que se pressione a tecla Esc para sair do modo de apresentação de slides.

- ( ) A. Exibida em loop.
- ( ) B. Apresentada em loop.
- ( ) C. Apresentada em um quiosque.
- ) D. Apresentada em modo repetição.

#### QUESTÃO 11

Analise as afirmativas abaixo sobre o Microsoft Excel 365.

- I.Uma área de impressão é um ou mais intervalos de células que você designa para imprimir quando não deseja imprimir a planilha inteira.
- II.A combinação das teclas CTRL + pode ser usada para inserir a data atual configurada no computador na célula selecionada.
- III.A alteração da formatação de data e hora pode ser realizada por meio da opção Design no menu.
- IV.Ao dividir qualquer número por ZERO apresentará o erro #VALOR!

De acordo com as afirmativas acima, a alternativa correta È:

- ( ) A. I e II. ( ) B. I e III. ( ) C. II e III.
- ( ) D. III e IV.

#### QUESTÃO 12

O Microsoft Excel 365 possui um recurso para auxiliar a análise visual dos dados, destacando-os com escalas de cores, barras de dados e ícones para facilitar a interpretação.

O nome desse recurso é:

- ( ) A. estilo de célula.
	- ) B. layout de página.
- $( )$  C. formatação de tabela.
	- ( ) D. formatação condicional.

#### QUESTÃO 13

Em uma placa-mãe de um computador, um tipo de slot de expansão utilizado apenas para adaptadores gráficos de exibição é um slot do tipo:

- ( ) A. ISA. ( ) B. AGP. ( ) C. EISA. ( ) D. DDR.
- 

#### QUESTÃO 14

O Microsoft Word 365 possui teclas de atalho (combinações de teclas) para aplicar Formatação no Texto.

Ao utilizar esse recurso para adicionar espaços entre as palavras para alinhar ambas as bordas de cada linha com as margens da página, as combinações de teclas utilizadas são:

( ) A. CTRL + D.  $\overline{)}$  B. CTRL + E. ( ) C. CTRL + J. ( ) D. CTRL + N.

#### QUESTÃO 15

"No ambiente Linux, o diretório e convencionado 'padrão', como ponto de montagem para CD-ROM, drive de disquetes e outros dispositivos de armazenamento. Para modificar o ponto de montagem<br>destes dispositivos, basta alterar no arquivo destes dispositivos, basta alterar no arquivo \_\_\_\_\_\_\_\_\_\_\_\_\_\_\_\_ o local de montagem do dispositivo desejado."

Assinale a alternativa que completa correta e sequencialmente a afirmativa acima:

- $( )$  A. /etc /etc/fstab.
- $(B. /mnt -/etc/fstab)$ .
- $(C. /dev /dev/dsp.$
- ( ) D. /lib /dev /proftpd.conf.

#### QUESTÃO 16

Analise as afirmativas abaixo sobre o correio eletrônico.

- I. O campo Cco È geralmente usado para enviar cópias ocultas de email para um ou mais destinatários.
- II. Um endereço de e-mail é sempre composto por um nome de usuário e um domínio, separados por @ ou por &
- III. Um mesmo e-mail pode ser enviado para múltiplos **entra en el contra de la para de la para de la para de la para de la para de la para de la para de la para de la para de la para de la para de la para de la para de la** destinatários ao mesmo tempo.

Assinale a alternativa que indica todas as afirmativas corretas.

- $( )$  A. I e II.
- ( ) B. I e III.
- ( ) C. II e III.
- ( ) D. I, II e III.

#### QUESTÃO 17

Qual componente do MS Word do Microsoft 365 verifica sugestões de escrita, gramática e ortografia?

- ) A. Editor.
- ( ) B. Revisor.
- ( ) C. Corretor.
- ( ) D. Diagramador.

#### QUESTÃO 18

Ao se criar uma mensagem de e-mail, geralmente aparecem no cabeçalho os campos "Para", "Cc", "Cco" e "Assunto". O endereço de e-mail de um destinatário indicado no campo "Cc"

() A. recebe a mensagem, mas não os arquivos anexos a ela, caso existam.

- $($ ) B. é invisível para os destinatários indicados no campo "Cco" e no campo "Para".
- () C. recebe uma cópia da mensagem sem o anexo, mas não é visualizado pelos destinatários.
- () D. recebe uma cópia da mensagem idêntica aos destinatários indicados no campo "Para", devidamente preenchido.

#### QUESTÃO 19

Qual o nome da ferramenta de linha de comando para aferir informações sobre a rede em um sistema operacional Windows 10?

- ( ) A. Ipinfo.
- ( ) B. Netinfo.
- ( ) C. Ifconfig.
- ( ) D. Ipconfig.

#### QUESTÃO 20

Assinale a alternativa que indica corretamente qual assistente pessoal pode ser habilitado na instalação do Windows:

- ( ) A. Siri.
- ( ) B. Cortana.
- ( ) C. Google Now.
- ( ) D. Advanced IA.

#### QUESTÃO 21

Com relação ao termo URL pode-se afirmar que: é a linguagem usada para rotular páginas da internet.

- $($ ) A. é um endereço único na internet composto pelo nome do arquivo, diretório, nome do servidor e o método como ele será requisitado.
- () B. é um protocolo de comunicação entre sistemas de informação que permite a transferência de dados entre redes de computadores.
- () C. é uma forma bastante rápida e versátil de transferir arquivos (também conhecidos como ficheiros), sendo uma das mais usadas na internet.

#### QUESTÃO 22

São formas válidas de formatação, conforme dispostas pelo menu top-down de formatação de células do MS Excel do Microsoft 365 em português, disponível a partir da guia Página Inicial do MS Excel:

- I. Data Completa
- II. Data Abreviada

Está correta a alternativa:

- ) A. apenas o item I está correto.
- ) B. apenas o item II está correto.
- ( ) C. os itens I e II estão corretos.

() D. os itens I e II estão incorretos.

#### QUESTÃO 23

Nos Sistemas Operacionais Linux, os diretórios utilizados para armazenar as bibliotecas compartilhadas pelos programas do sistema e armazenar os arquivos temporários criados pelos programas são, respectivamente:

- ) A. /lib e /tmp.
- ( ) B. /temp e /lib.
- ( ) C. /root e /sbin.
- ( ) D. /proc e /temp.

#### QUESTÃO 24

Ao utilizar o computador, Erick percebe que o sistema está bastante lento. A ferramenta que ele precisará utilizar para verificar o que está acontecendo com os recursos de hardware é:

- ) A. gerenciador de tarefas.
- ( ) B. explorador de arquivos.
- ( ) C. gerenciamento de disco.
- ( ) D. gerenciador de dispositivos.

#### QUESTÃO 25

Assinale a alternativa que indica corretamente o que ocorrerá ao clicar no botão Iniciar ( ± ) no Windows 10, e depois clicar no "Nome do usuário" conectado, e em seguida clicar em **Sair**, tendo o usuário o bloco de notas aberto. a corretamente o que<br>
( **Assinale a alterna**<br>
ário" conectado, e em **comando Linux cria**<br>
suário o bloco de notas do prompt de coman

- () A. Será perdida a sessão do usuário e será desligado o PC.
- ) B. Será fechado qualquer software aberto e será feito logoff.
- ) C. Não será fechado qualquer software aberto e será feito logoff.
- () D. Será fechado qualquer software aberto e será desligado o PC.

#### QUESTÃO 26

Das medidas seguintes, a que se refere à resolução de impressoras È:

- ) A. linhas por minuto.
- ) B. páginas por minuto.
- ( ) C. pontos por polegada.
- ( ) D. caracteres por segundo.

#### QUESTÃO 27

Assinale a alternativa que indica corretamente qual comando ou entrada de prompt de comando Linux que repete o último comando executado.

 $(A. #)$ ( ) B. !!  $( ) C. >>$  $( )$  D. rep

QUESTÃO 28

Em um ambiente Linux, uma forma de criar terminais leves capazes de rodar aplicativos instalados no servidor e dar boot diretamente pela rede, utilizando-se uma combinação de DHCP, TFTP, NFS e DXMCP, é através do recurso conhecido como:

( ) A. FAT. ( ) B. LTSP.  $($   $)$  C. NTFS.

( ) D. SMTP.

#### QUESTÃO 29

Assinale a alternativa que indica corretamente o equipamento de comunicação de dados que permite unir duas redes que utilizam a mesma arquitetura e os mesmos protocolos.

- ( ) A. Hub.
- ( ) B. Bridge.
- ( ) C. Modem.
- ( ) D. Transceive.

#### QUESTÃO 30

Assinale a alternativa que indica corretamente qual comando Linux cria um arquivo em branco vazio a partir do prompt de comando.

- ( ) A. Grep.
- ( ) B. Echo.
- ( ) C. Touch.
- ( ) D. Create.

QUESTÃO 31

De acordo com a Lei orgânica do município de Florinea-SP e suas atualizações - Art. 20 - A Lei Orgânica do Município poderá ser emendada mediante proposta;

- I. de um terço, no mínimo, dos membros, da Câmara Municipal:
- II. do Prefeito Municipal;
- III. de cidadão, através de iniciativa popular assinadas, no mínimo, por quinze por cento dos eleitores do município.

Está correta a alternativa:

- ( ) A. apenas o item I está correto.
- () B. apenas o item II está correto.
- ( ) C. apenas os itens I e II estão corretos.
- () D. todos os itens estão corretos.

#### QUESTÃO 32

A iniciativa das leis complementares e ordinárias cabe a qualquer Membro ou Comissão da Câmara, ao Prefeito e aos cidad"os, na forma e nos casos previstos nesta Lei Orgânica e suas atualizações - Art. 22. De acordo com § 2º do referido Art., Compete exclusivamente ao Prefeito Municipal, a iniciativa de leis que disponham sobre:

I – matéria financeira;

II – criação ou extinção de cargos, funções ou empregos públicos na administração direta e autárquica, com exceção da fixação da respectiva remuneração;

III – criação, estruturação e atribuições das Secretarias do Município, e órgãos da administração pública;

IV – servidores públicos do município, seu regime jurídico, provimento de cargos, estabilidade e aposentadoria;

V – aumento da despesa ou diminuição da receita.

Está correta a alternativa:

- ( ) A. apenas os itens I, II e IV estão corretos.
- ( ) B. apenas os itens I, III e V estão corretos.
- ( ) C. apenas os itens I, III, IV e V estão corretos.
- ) D. todos os itens estão corretos.

#### QUESTÃO 33

\_\_\_\_\_\_\_\_\_\_\_\_\_.

Considerando a Lei Orgânica do Município de Florínea-SP e suas atualizações, assinale a alternativa que completa corretamente as lacunas do Art. 153 – O Município comemorará anualmente, no dia a sua emancipação político administrativa outorgada pela \_\_\_\_\_\_\_\_\_\_\_\_\_\_\_\_ de Município de Florínea **de L. Administração direta, exclusivamente;**<br>ale a alternativa que **P/ P/ III.Iniciativa Privada;**<br>nas do Art. 153 – O P/ III.Comunidade em geral através de voluntários e doações

- ( ) A. 30 de dezembro Lei Municipal nº 2.456 20 de dezembro de 1.963.
- ( ) B. 20 de dezembro Lei Estadual nº 2.456 30 de dezembro de 1.953.
- ( ) C. 30 de dezembro Lei Estadual nº 2.456 30 de dezembro de 1.953.
- ( ) D. 30 de dezembro Lei Federal nº 2.456 30 de dezembro de 1.963.

#### QUESTÃO 34

Considerando a Lei Orgânica do Município de Florínea-SP e suas atualizações, assinale a alternativa que completa corretamente a lacuna do Art. 143 – Para manutenção e desenvolvimento do ensino, o Município aplicará, anualmente, \_\_\_\_\_\_\_\_\_\_\_ por cento no mínimo, da receita resultante de impostos, compreendida a proveniente de transferências.

- ( ) A. doze.
- ( ) B. vinte.
- ( ) C. vinte e cinco.
- ( ) D. trinta e cinco.

#### QUESTÃO 35

Considerando a Lei Orgânica do Município de Florínea-SP e suas atualizações, assinale a alternativa que completa corretamente as lacunas do Art. 29 - A fiscalização contábil, financeira, operacional e patrimonial do Município, das entidades da administração direta e indireta, e das fundações instituídas ou mantidas pelo Poder Público, quanto à legalidade, legitimidade, economicidade, aplicação de subvenções e renúncia de<br>receitas será exercida pela receitas, será exercida pela<br>mediante .e pelo sisten , e pelo sistema de de cada Poder.

- ( ) A. Câmara Municipal, controle externo, controle interno.
- ( ) B. Prefeitura Municipal, controle interno, controle externo.
- ) C. Câmara Municipal, controle interno, controle interno.
- ( ) D. Prefeitura Municipal, controle externo, controle interno.

#### QUESTÃO 36

De acordo com a Lei orgânica do município de Florinea-SP e suas atualizações - Art. 139 – A Comissão Municipal de Defesa Civil será constituída por recursos da:

I.Administração direta, exclusivamente;

II.Iniciativa Privada;

de recursos materiais.

Assinale a alternativa correta:

- ) A. Estão corretos os itens I e II.
- () B. Estão corretos os itens II e III.
	- ( ) C. Estão corretos os itens I e III.
- () D. Estão corretos os itens I, II e III.

#### QUESTÃO 37

De acordo com a Lei orgânica do município de Florinea-SP e suas atualizações - Art. 129 – As ações do Poder Público Municipal através de programas e projetos na área de assistência social serão organizadas, elaboradas, executadas e acompanhadas com base nos seguintes princípios:

I – participação da comunidade:

II – descentralização administrativa, respeitada a legislação municipal, cabendo a coordenação e execução de programas, no âmbito de seu território, à esfera Municipal;

III – integração das ações dos órgãos e entidades da administração em geral, compatibilização programas e recursos e suscitando a duplicidade de atendimento entre as esferas municipal e estadual, desenvolvendo as funções sociais do município que venham a garantir o bem-estar a todos;

IV – O poder Público deverá oferecer as entidades assistenciais existentes no município o apoio necessário ao desenvolvimento social dos mais carentes e domiciliados no município.

Assinale a alternativa correta:

- ( ) A. Estão corretos os itens I e IV.
- ) B. Estão corretos os itens II, III e IV.
- $($   $)$  C. Estão corretos os itens I, II e III.
- ) D. Estão corretos os itens I, III e IV.

#### QUESTÃO 38

De acordo com a Lei orgânica do município de Florinea-SP e suas atualizações - Art. 19 – O processo legislativo compreende a elaboração de:

- I Emenda à Lei Orgânica:
- II Lei Complementar:
- III Lei Ordinária:
- IV Decreto Executivo;
- V Resolução.

Assinale a alternativa correta:

- ) A. Estão corretos os itens I e IV.
- ) B. Estão corretos os itens I, II, III e  $\sqrt{ }$ .
- ) C. Estão corretos os itens I, II e III.
- ( ) D. Estão corretos os itens I, III e IV.

#### QUESTÃO 39

Considerando a Lei Orgânica do Município de Florínea-SP e suas atualizações, assinale a alternativa que completa corretamente a lacuna do Art. Art. 33 – As contas do Município ficarão durante, \_\_\_\_\_\_\_\_\_\_ dias anualmente, à disposição de qualquer contribuinte, para exame e apreciação, o qual poderá questionar-lhes a legitimidade, nos termos da lei.

- ( ) A. 15 (quinze).
- ( ) B. 30 (trinta).
- ( ) C. 45 (quarenta e cinco).
- ( ) D. 60 (sessenta).

#### QUESTÃO 40

Considerando a Lei Orgânica do Município de Florínea-SP e suas atualizações, assinale a alternativa que completa corretamente as lacunas do Art. 21 - As leis complementares serão discutidas e votadas em turnos, com interstício mínimo de dias entre os turnos, considerando-se aprovadas quando obtiverem, em ambas as votações, o voto favorável da maioria absoluta dos membros da Câmara Municipal. observados os demais termos da votação das leis ordinárias

**P/ CONSULTA**

( ) A. 2 (dois) - 15 (quinze). ( ) B. 2 (dois) - 30 (trinta).  $( )$  C. 3 (três) – 30 (trinta).  $( )$  D. 3 (três) – 15 (quinze).